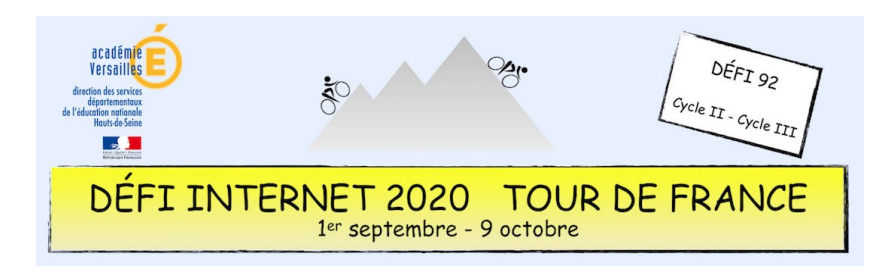

## Présentation des épreuves

**Maîtrise de la langue**

## **Épreuve cycle 2 et cycle 3 - Lecture/Écriture**

• Lire et comprendre un texte poétique. Écrire ensuite, sur un logiciel de traitement de texte, un poème en respectant le champ lexical du vélo. Enfin, créer en ligne un nuage de mots pour illustrer sa production écrite.

Les Textes supports seront différents pour chaque cycle.

**Espace et géométrie**

#### **Épreuve CP, CE1 et CE2 - Espace et géométrie**

Résoudre des devinettes géométriques : reconnaissance des formes géométriques. Les figures proposées seront de plus en plus complexes.

## **Épreuve CM1 /CM2 - Espace et géométrie**

• Reproduire une figure géométrique en utilisant Géogebra.

**Géographie**

#### **Épreuve cycle 2 - Géographie**

• Réaliser un croquis de paysage à partir d'une photo d'une des étapes du tour à l'aide d'outils numériques ou de papier calque.

## **Épreuve Cycle 3 - Géographie**

• Situer une ville sur une carte de France et réaliser un croquis géographique légendé à partir d'une carte aérienne d'une des villes étape du tour sur le site ou l'application Edugéo.

**Nombres, calculs et grandeurs**

#### **Épreuve CP - Nombres, calculs et grandeurs**

• Ranger 5 étapes du Tour de France 2020 de la plus courte à la plus longue et réaliser un photomontage.

#### **Épreuve CE1, CE2, CM1 et CM2 - Nombres, calculs et grandeurs**

• Ranger 5 étapes du Tour de France 2020 de la plus courte à la plus longue, utiliser un tableur et générer un graphique. Difficulté progressive suivant les niveaux.

**Histoire**

## **Épreuve cycle 2 - Histoire**

Remettre en ordre des images séquentielles en effectuant un travail sur l'image en utilisant un logiciel de traitement d'image et de traitement de texte.

## **Épreuve de cycle 3 - Histoire**

• En se connectant à Éduthèque, rechercher sur le site « *Histoire par l'image »* des sites relatifs à l'histoire du vélo et en extraire des images, les traiter et les insérer dans une frise chronologique.

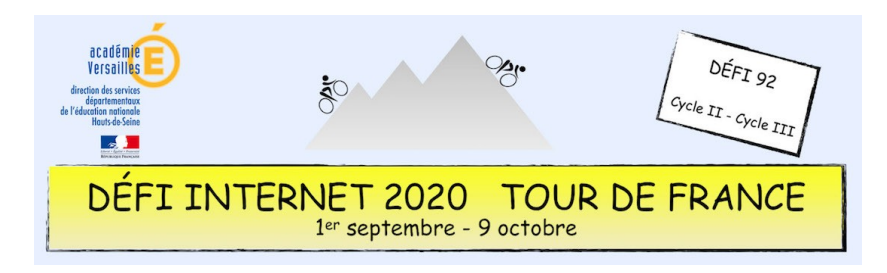

# Présentation des épreuves

## **Programmation**

## **Épreuve de CP et CE1 - Programmation**

• Reproduire un dessin de vélo en Pixel art sur un logiciel en ligne et envoyer une photo de la réalisation.

#### **Épreuve de CE2 et CM1 - Programmation**

• Cyclistes, sur la ligne de départ. Prêts ? Partez ! Ils sont partis. Mais que va-t-il se passer durant cette course ? C'est à vous de l'imaginer en programmant une histoire sur l'application Scratch junior.

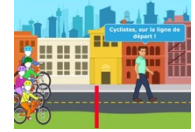

#### **Épreuve de CM2 - Programmation**

• Avant de se lancer dans le Tour de France, le chat Scratch doit s'entraîner avec son ami Itch au vélodrome. Mais le programme de Scratch s'est complètement défait, il faut donc le reconstituer en plaçant les blocs au bon endroit sur Scratch en ligne.

#### **Éducation artistique et culturelle**

## **Épreuve CP - EAC**

• Réaliser des dessins en détournant une partie d'un vélo**.**

#### **Épreuve CE1 - EAC**

• Compléter une carte d'identité sur 5 œuvres d'art après recherche sur internet (liens fournis).

## **Épreuve CE2, CM1 et CM2 - EAC**

• Produire un document de présentation d'œuvres d'art dans lesquelles le vélo est un élément essentiel.

**Enseignement moral et civique**

## **Épreuves cycle 2 et cycle 3 - EMC**

- En s'aidant de recherches sur internet concernant le film « Wadjda » et en visionnant deux extraits du film, imaginer et rédiger le monologue intérieur de l'héroïne à la vue d'un vélo flambant neuf, symbolique d'émancipation et de liberté pour elle.
- Enregistrer cette production et réaliser un montage vidéo à partir d'un photogramme de vélo provenant du film et de l'enregistrement en voix off.

**Éducation aux Médias et à l'Information**

## **Épreuve cycle 2 - EMI**

• Analyser les caractéristiques d'un « micro-trottoir », prendre la parole avec intonation, enregistrer un « micro-trottoir » à l'aide d'un support numérique, faire le montage des différentes pistes sonores à l'aide d'un logiciel de traitement du son et l'envoyer par mail.

## **Épreuve Cycle 3 - EMI**

• Observer précisément des photos de presse (fournies) puis choisir parmi plusieurs légendes celle qui correspond à la photo donnée après des recherches internet (liens fournis) sur les événements.

#### **Langues vivantes étrangères**

## **Épreuve Cycle 2 - LVE**

• À partir du champ lexical du vélo en anglais, associer le vocabulaire correspondant aux différentes parties de la bicyclette grâce au logiciel Photofiltre et connaître la prononciation de ce vocabulaire grâce à un site en ligne.

## **Épreuve Cycle 3 - LVE**

• À partir de devinettes sur le champ lexical du vélo en anglais, créer un jeu de mots croisés sur un site en ligne.